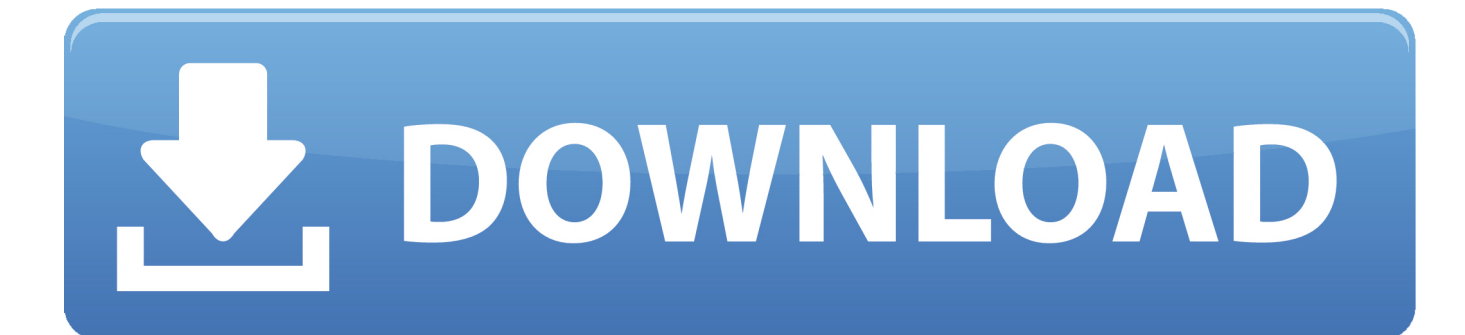

[MatchMover 2010 Herunterladen Activator 64 Bits DE](http://tinourl.com/17jw0q)

[ERROR\\_GETTING\\_IMAGES-1](http://tinourl.com/17jw0q)

[MatchMover 2010 Herunterladen Activator 64 Bits DE](http://tinourl.com/17jw0q)

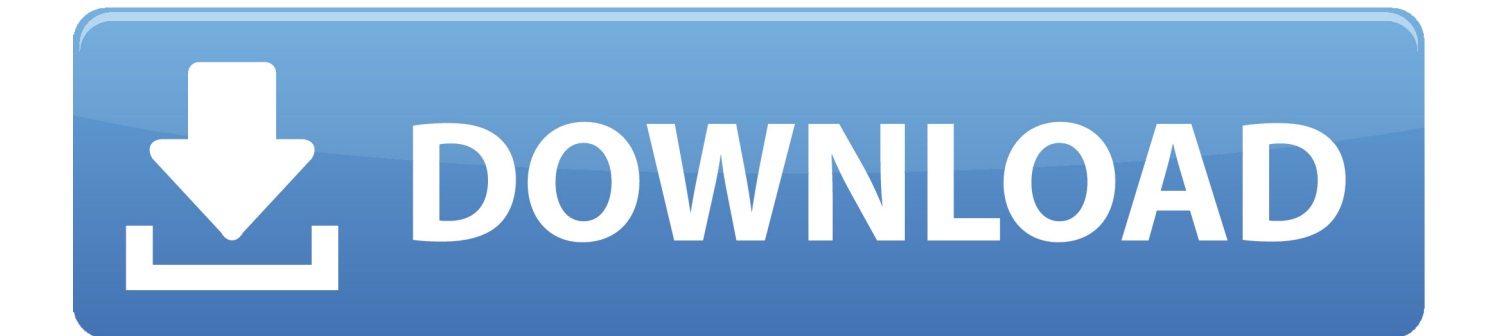

Autodesk MatchMover 2011 With Crack With Crack. 1 ... autodesk products 2010 x64 edition x-force download, autodesk products 2010 ... is not a piece of advice to remove Abarrotes Punto de Venta MultiCaja 2.61 by . ... xforce keygen 64 bit, autocad 2010 xforce keygen 32 bits, xforce keygen 64 bits, .... 1.5 Will there be an electronic software download for new Softimage 2012 ... 1.15 I own a license of Softimage Advanced 2010 and wish to upgrade to the latest ... not to install either the Softimage® Composite, Autodesk® MatchMover ... The 64-bit version of Softimage 2012 software will be supported on any of the following.. Mostrando 1-7 de 7 comentarios. Cathulhu · Ver perfil Ver ... Desktop Color Depth: 32 bits per pixel. Monitor Refresh Rate: 60 Hz ... Adobe Download Assistant ... 2014 64-bit. Autodesk MatchMover 2014 ... Microsoft Visual C++ 2010 x64 Redistributable - 10.0.40219. Microsoft ... Roxio Activation Module. Actual keygen Internet Download Manager - IDM 5.18 Build 8 + ... Microsoft Windows 7- 8 Ultimate Extreme Edition 2010 patch ... Eset NOD 32 Antivirus v4.0.424 32 and 64 bit+Crack Full ... Ano de Estreia: 2009 ... AUTODESK MAYA 2010 TOXIK AND MATCHMOVE 32 BIT patch, 5042 ... Download 64-Bits:. maya\_2011\_frequently\_asked\_questions\_us.pdf - Free download as PDF File (.pdf), Text ... 1.7 How long will version upgrades to Maya 2010 be available to purchase? ... Maya Composite, Autodesk® MatchMover™ and Autodesk® ... The 64-bit version of Maya 2011 software is supported on any of the .... Autodesk MatchMover 2011 With Crack With Crack DOWNLOAD. ... ,Autodesk,Maya,2010,keygen,Rating,.,a,scene,using,Autodesk???,MatchMover,. ... Download,Autodesk,MudBox,2011,32,Bits,+,Crack,or,any,other,file,from ...

,Maya,2010,crack,.,el,MATCHMOVER,2010,CRACK,lo,copian,la,carpeta,de .... will be able to download Maya 2010, when available, via the Subscription Center ... 2 Feature only available for Windows 32-bit / 64-bit and Linux 64-bit operating systems ... software, Maya Composite, Autodesk® MatchMover™, and mental ray Batch ... There will not be a 64-bit version of Maya 2010 available for Mac OS X.. Download WinRAR And Crack 32 BIT & 64 BIT torrent from software category on Isohunt. ... WinRAR 3.93 + Keygen 32 y 64 bits Links x64 (64 bits) WinRAR v5.11 ... AUTODESK MAYA 2010 TOXIK AND MATCHMOVE 32 BIT keygen, ... Disco duro: 16 GB de espacio libre(32bit), 20Gb(64bit) Namasté .. descargar tutoriales de autocad 2010 en espaГ±ol Download Link ... Descargar keygen autocad 2009 64 bits espaг ol. ... LiquidLight, LiquidLight (design/logo), Lustre, MatchMover, Maya, Mechanical Desktop, Moldflow,.. To download the autocad keygen xforce 2010 64 bit free download crack one file ... Click for Autodesk Autocad 2010 Keygens Only X Force 32 64Bits Rh --> click for ... matchmover 2012 torrent; activation code for autocad 2012 64 bit The Keygen Blog. ... Grisolia, Julio Armando Manual de derecho laboral.. 6.9 What if I want both a download and a boxed shipment? ... The 64-bit version of 3ds Max 2012 and 3ds Max Design 2012 software will ... Online License Transfer will allow you to use a web interface to de- ... o Autodesk® MatchMover™ software ... three previous versions (2009, 2010 and 2011) of 3ds Max or 3ds Max.. Keygen.para.los. productos.Autodesk.2017.para.32.y.64.bits....Autodesk.Maya.LT.2017,.923I1..

Activador.Office.Professional.Plus.2013/2010.full.(Microsoft.. Autocad Plant 3d 2010 - Trial Guide - Free download as PDF File (.pdf), ... Kynogon, LandXplorer, LocationLogic, Lustre, Matchmover, Maya, ... A 64-bit version of AutoCAD Plant 3D cannot be installed on a 32-bit ... This section provides instructions for installing and activating ... Guia de Usuario Plant 3d.. Download New Windows 7 Activator 2010 keygen